# Package 'REBayes'

January 22, 2020

Title Empirical Bayes Estimation and Inference

Description Kiefer-Wolfowitz maximum likelihood estimation for mixture models and some other density estimation and regression methods based on convex optimization. See Koenker and Gu (2017) REBayes: An R Package for Empirical Bayes Mixture Methods, Journal of Statistical Software, 82, 1--26, <DOI:10.18637/jss.v082.i08>.

Version 2.2

Maintainer Roger Koenker <rkoenker@uiuc.edu>

**Depends**  $R$  ( $>= 2.10$ ), Matrix

Imports methods, utils, reliaR

Suggests Rmosek, knitr, digest

LazyData TRUE

Encoding UTF-8

VignetteBuilder knitr

SystemRequirements MOSEK (http://www.mosek.com) and MOSEK license.

License GPL  $(>= 2)$ 

URL <https://www.r-project.org>

NeedsCompilation no

RoxygenNote 6.1.1

Author Roger Koenker [aut, cre], Jiaying Gu [ctb], Ivan Mizera [ctb]

Repository CRAN

Date/Publication 2020-01-22 11:40:02 UTC

# R topics documented:

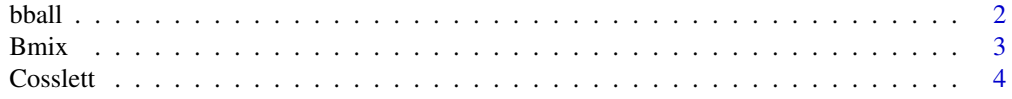

<span id="page-1-0"></span>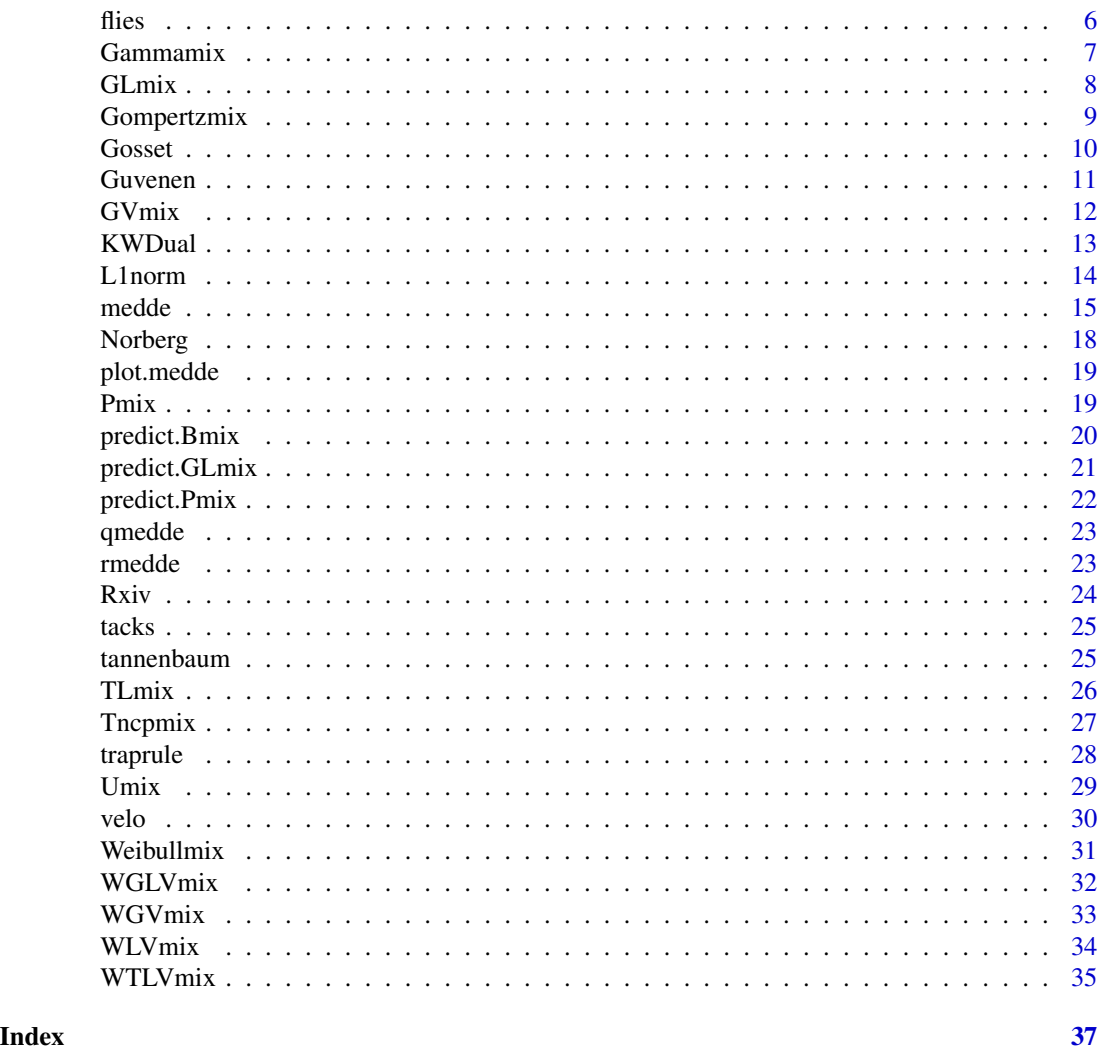

bball *U.S. Major League Batting Average Data: 2002-2012*

#### Description

Data frame consisting of the following variables:

# Details

Data is aggregated into half seasons: so season indicates whether the observation is in the first or second half of the season of a given year. Only players who have more than 10 at bats in any half season are included, and only players who have more than three half seasons are represented. The transformed batting average is  $arcsin(sqrt((H + 1/4)/(AB + 1/2)))$ . Only regular seasons data are included. R programs to extract the data from the original sources are available on request.

#### <span id="page-2-0"></span> $B$ mix  $\overline{\phantom{a}}$  3

- Name
- IdNum
- Year
- Halfseason
- Pitcher
- HA transformed batting average;
- AB at bats
- H hits
- BB walks
- YOB Year of Birth;
- age age of the player
- agesq age squared

#### Source

ESPN Website: <http://espn.go.com/mlb/statistics>

# References

Gu, Jiaying and Roger Koenker (2015) Empirical Bayesball Remixed: Empirical Bayes Methods for Longitudinal Data, J. Applied Econometrics, forthcoming.

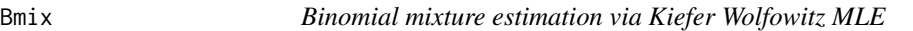

# Description

Interior point solution of Kiefer-Wolfowitz NPMLE for mixture of binomials

#### Usage

Bmix(x, k,  $v = 300$ , collapse = TRUE, weights = NULL, ...)

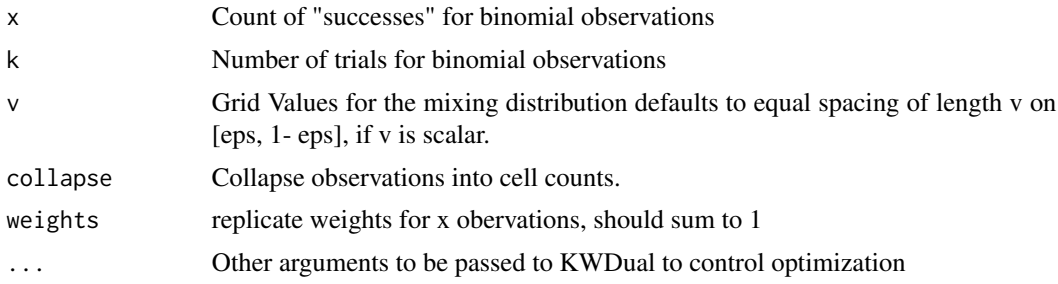

# <span id="page-3-0"></span>Details

The predict method for Bmix objects will compute means, medians or modes of the posterior according to whether the Loss argument is 2, 1 or 0, or posterior quantiles if Loss is in (0,1).

#### Value

An object of class density with components:

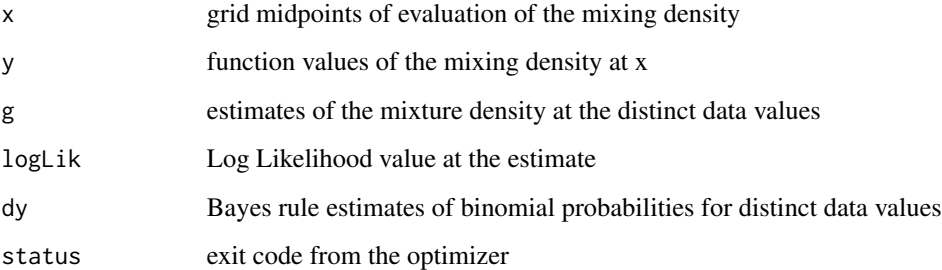

#### Author(s)

R. Koenker

#### References

Kiefer, J. and J. Wolfowitz Consistency of the Maximum Likelihood Estimator in the Presence of Infinitely Many Incidental Parameters *Ann. Math. Statist*. 27, (1956), 887-906.

Koenker, R and I. Mizera, (2013) "Convex Optimization, Shape Constraints, Compound Decisions, and Empirical Bayes Rules," *JASA*, 109, 674–685.

Koenker, R. and J. Gu, (2017) REBayes: An R Package for Empirical Bayes Mixture Methods, *Journal of Statistical Software*, 82, 1–26.

Cosslett *Kiefer-Wolfowitz estimator for Cosslett (1983) estimator*

#### Description

Kiefer-Wolfowitz-Cosslett estimator for binary response model.

# Usage

Cosslett(x, y,  $v = 300$ , weights = NULL, ...)

#### Cosslett 5

#### Arguments

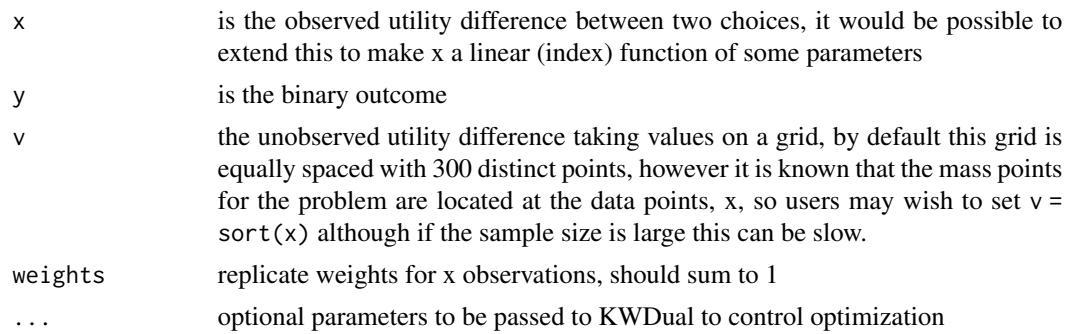

#### Details

In the primal form of the problem the pseudo log likelihood is:

$$
l(f|y) = sum_i[y_i \log \sum_j (I(v_j \le x_i) * f_j) + (1 - y_i) \log \sum_j (I(v_j > x_i) * f_j)]
$$

as usual the implementation used here solves the corresponding dual problem. Cumsum of the output y gives the CDF of the unobserved utility difference. See the demo(Cosslett1)and demo(Cosslett2) for illustrations without any covariate, and demo(Cosslett3) for an illustration with a covariate using profile likelihood. This model is also known as current status linear regression in the biostatistics literature, see e.g. Groeneboom and Hendrickx (2016) for recent results and references.

#### Value

an object of class density with the components:

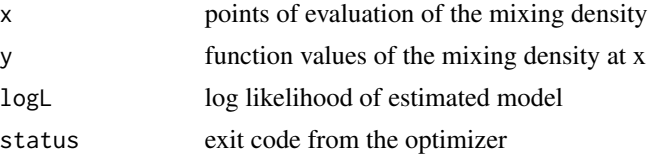

#### Author(s)

Jiaying Gu and Roger Koenker

#### References

Kiefer, J. and J. Wolfowitz (1956) Consistency of the Maximum Likelihood Estimator in the Presence of Infinitely Many Incidental Parameters, *Ann. Math. Statist*, 27, 887-906.

Cosslett, S. (1983) Distribution Free Maximum Likelihood Estimator of the Binary Choice Model, *Econometrica*, 51, 765-782.

Groeneboom, P. and K. Hendrickx (2016) Current Status Linear Regression, preprint available from <https://arxiv.org/abs/1601.00202>.

<span id="page-5-0"></span>Medfly data from the Carey et al (1992) experiment. There are 1,203,646 uncensored survival times!

# Usage

flies

# Format

A data frame with 19072 observations on the following 17 variables.

- ageage at death in days
- numfrequency count of age at death
- prcurrcurrent proportion male
- currentcurrent density
- cohortcohort/pupal batch
- sizepupal size
- cagecage number
- femalefemale = 1
- cumulcumulative density
- prcumucumulative proportion male
- begininitial cage density
- prbegininitial proportion mail
- size4size group 4
- size5size group 5
- size6size group 6
- size7size group 7
- size8size group 8

# Details

Quoting from Carey et al (1992) "...Pupae were sorted into one of five size classes using a pupal sorter. This enabled size dimorphism to be eliminated as a potential source of sex-specific mortality differences. Approximately, 7,200 medflies (both sexes) of a given size class were maintained in each of 167 mesh covered, 15 cm by 60 cm by 90 cm aluminum cages. Adults were given a diet of sugar and water, ad libitum, and each day dead flies were removed, counted and their sex determined ..."

#### <span id="page-6-0"></span>Gammamix 7

## References

Carey, J.R., Liedo, P., Orozco, D. and Vaupel, J.W. (1992) Slowing of mortality rates at older ages in large Medfly cohorts, *Science,* 258, 457-61.

Koenker, R. and O. Geling (2001) Reappraising Medfly Longevity: A Quantile Regression Survival Analysis, *J. Am. Stat. Assoc*, 96, 458-468.

Koenker, R. and Jiaying Gu, (2013) "Frailty, Profile Likelihood and Medfly Mortality," *Contemporary Developments in Statistical Theory: A Festschrift for Hira Lal Koul*, S.N. Lahiri, A. Schick, Ashis Sengupta, and T.N. Sriram, (eds.), Springer.

Gammamix *NPMLE for Gamma Mixtures*

#### Description

A Kiefer-Wolfowitz MLE for Gamma mixture models

# Usage

Gammamix(x,  $v = 300$ , shape = 1, weights = NULL, ...)

# Arguments

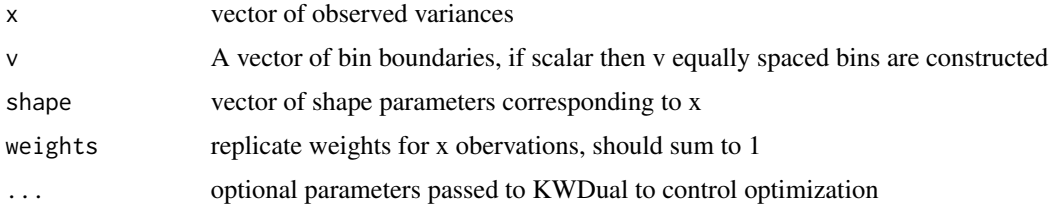

#### Value

An object of class density with components:

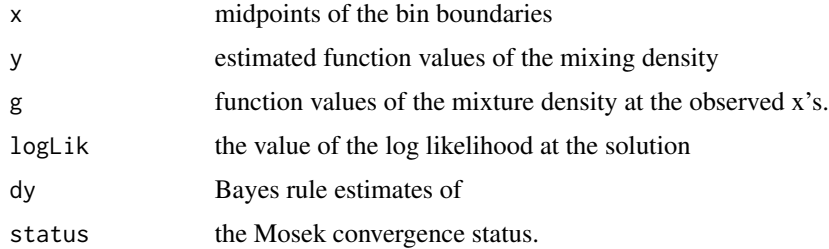

# Author(s)

J. Gu and R. Koenker

#### <span id="page-7-0"></span>References

Gu J. and R. Koenker (2014) Unobserved heterogeneity in income dynamics: an empirical Bayes perspective, *JBES*, 35, 1-16.

Koenker, R. and J. Gu, (2017) REBayes: An R Package for Empirical Bayes Mixture Methods, *Journal of Statistical Software*, 82, 1–26.

#### See Also

Gammamix for a general implementation for Gamma mixtures

GLmix *Kiefer-Wolfowitz NPMLE for Gaussian Location Mixtures*

#### Description

Kiefer Wolfowitz Nonparametric MLE for Gaussian Location Mixtures

#### Usage

GLmix(x,  $v = 300$ , sigma = 1, hist = FALSE, histm =  $300$ , weights =  $NULL, ...)$ 

#### Arguments

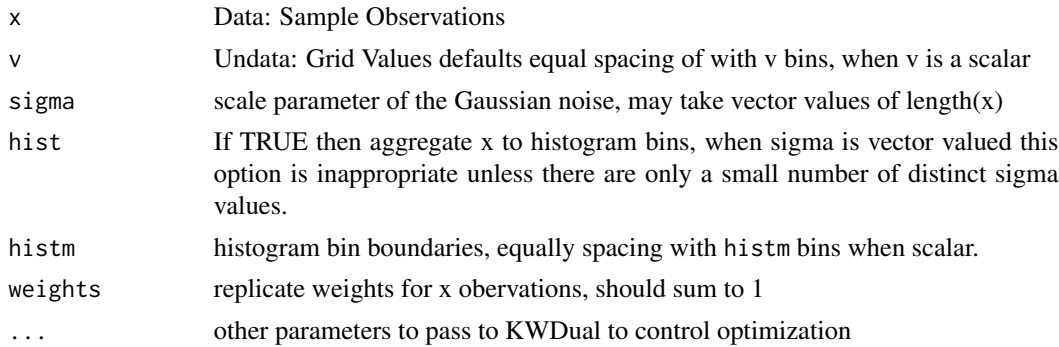

#### Details

Kiefer Wolfowitz MLE as proposed by Jiang and Zhang for the Gaussian compound decision problem. The histogram option is intended for large problems, say n > 1000, where reducing the sample size dimension is desirable. When sigma is heterogeneous and hist = TRUE the procedure tries to do separate histogram binning for distinct values of sigma, however this is only feasible when there are only a small number of distinct sigma. By default the grid for the binning is equally spaced on the support of the data. This function does the normal convolution problem, for gamma mixtures of variances see GVmix, or for mixtures of both means and variances TLVmix.

The predict method for GLmix objects will compute means, medians or modes of the posterior according to whether the Loss argument is  $2$ , 1 or 0, or posterior quantiles if Loss is in  $(0,1)$ .

# <span id="page-8-0"></span>Gompertzmix 9

# Value

An object of class density with components:

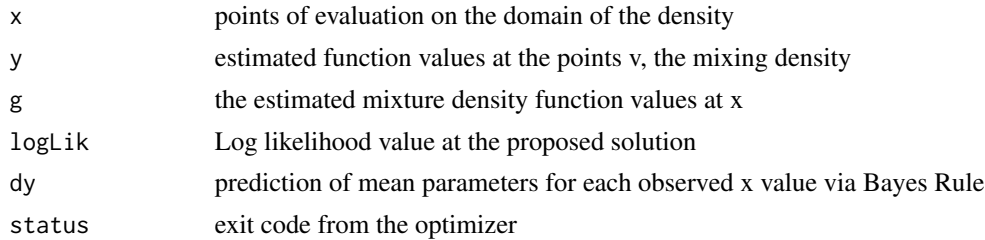

#### Author(s)

Roger Koenker

#### References

Kiefer, J. and J. Wolfowitz Consistency of the Maximum Likelihood Estimator in the Presence of Infinitely Many Incidental Parameters *Ann. Math. Statist*. Volume 27, Number 4 (1956), 887-906.

Jiang, Wenhua and Cun-Hui Zhang General maximum likelihood empirical Bayes estimation of normal means *Ann. Statist.*, Volume 37, Number 4 (2009), 1647-1684.

Koenker, R and I. Mizera, (2013) "Convex Optimization, Shape Constraints, Compound Decisions, and Empirical Bayes Rules," *JASA*, 109, 674–685.

Koenker, R. and J. Gu, (2017) REBayes: An R Package for Empirical Bayes Mixture Methods, *Journal of Statistical Software*, 82, 1–26.

Gompertzmix *NPMLE for Gompertz Mixtures*

#### Description

Kiefer-Wolfowitz NPMLE for Gompertz Mixtures of scale parameter

# Usage

```
Gompertzmix(x, v = 300, u = 300, alpha, theta, hist = FALSE,
 weights = NULL, ...)
```
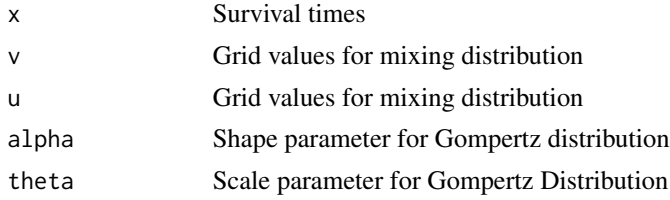

<span id="page-9-0"></span>10 Gosset

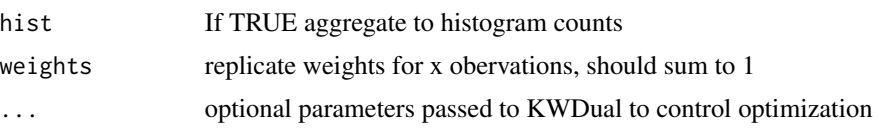

# Details

Kiefer Wolfowitz NPMLE density estimation for Gompertz scale mixtures. The histogram option is intended for relatively large problems, say  $n > 1000$ , where reducing the sample size dimension is desirable. By default the grid for the binning is equally spaced on the support of the data. Parameterization: f(tlalpha,theta,v) = theta \* exp(v) \* exp(alpha \* t) \* exp(-(theta/alpha) \* exp(v) \* (exp(alpha\*t)-1))

#### Value

An object of class density with components

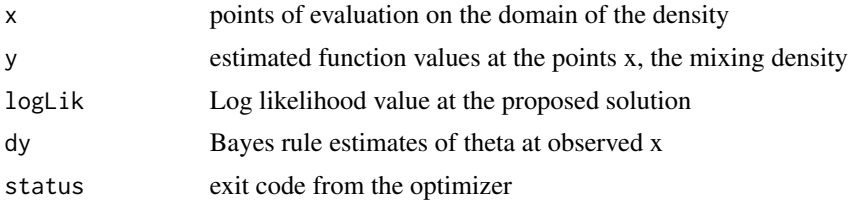

#### Author(s)

Roger Koenker and Jiaying Gu

#### References

Kiefer, J. and J. Wolfowitz Consistency of the Maximum Likelihood Estimator in the Presence of Infinitely Many Incidental Parameters *Ann. Math. Statist*. Volume 27, Number 4 (1956), 887-906.

#### See Also

Weibullmix

Gosset *Gosset Criminal Finger Data*

# Description

This data was generated by dithering the cell counts in the crimtab available in the base stats package.

#### Usage

Gosset

#### <span id="page-10-0"></span>Guvenen 11

# Format

A data frame with 3000 observations on 2 variables.

- LMFingerLength of Left Middle Finger (cm).
- kHeight (cm)

# Source

see the man page for crimtab

# Guvenen *Annual Increments in Log Income*

# Description

Kernel density estimates of the log density of annual increments in log income for U.S. individuals over the period 1994-2013, as estimated by Guvenen.

#### Usage

Guvenen

# Format

A data frame with 279 observations on two variables.

- earningsannual increment in log income
- logdensityestimated log density values

# Source

Fatih Guvenen, Fatih Karahan, Serdar Ozkan and Jae Song, (2016) What Do Data on Millions of U.S. Workers Reveal about Life-Cycle Earnings Dynamics? [https://www.nber.org/papers/](https://www.nber.org/papers/w20913.pdf) [w20913.pdf](https://www.nber.org/papers/w20913.pdf)

<span id="page-11-0"></span>A Kiefer-Wolfowitz MLE for Gaussian models with independent variances. This can be viewed as a general form for  $\chi^2$  mixtures, see Gammamix for a more general form for Gamma mixtures.

# Usage

 $GVmix(x, m, v = 300, weights = NULL, ...)$ 

# Arguments

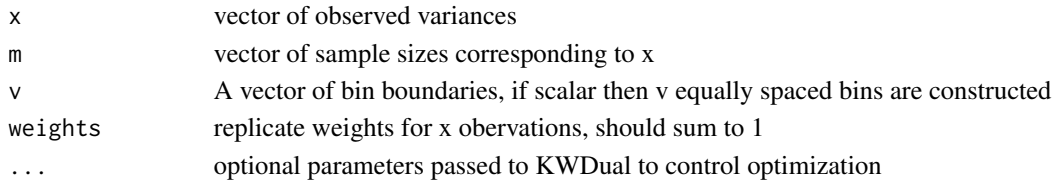

#### Value

An object of class density with components:

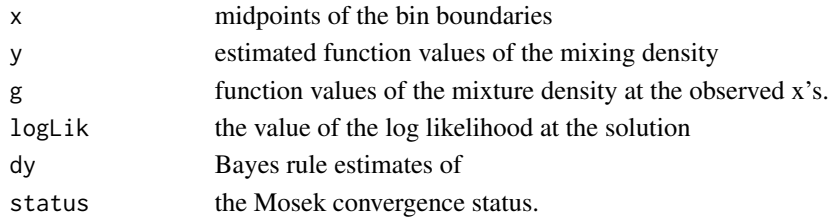

# Author(s)

R. Koenker

#### References

Koenker, R and I. Mizera, (2013) "Convex Optimization, Shape Constraints, Compound Decisions, and Empirical Bayes Rules," *JASA*, 109, 674–685.

Gu J. and R. Koenker (2014) Unobserved heterogeneity in income dynamics: an empirical Bayes perspective, *JBES*, 35, 1-16.

Koenker, R. and J. Gu, (2017) REBayes: An R Package for Empirical Bayes Mixture Methods, *Journal of Statistical Software*, 82, 1–26.

# See Also

Gammamix for a general implementation for Gamma mixtures

<span id="page-12-0"></span>

Interface function for calls to optimizer from various REBayes functions There is currently only one option for the optimization that based on Mosek. It relies on the Rmosek interface to R see installation instructions in the Readme file in the inst directory of this package. This version of the function is intended to work with versions of Mosek after 7.0. A more experimental option employing the pogs package available from <https://github.com/foges/pogs> and employing an ADMM (Alternating Direction Method of Multipliers) approach has been deprecated, those interested could try installing version 1.4 of REBayes, and following the instructions provided there.

# Usage

KWDual(A, d, w, ...)

#### Arguments

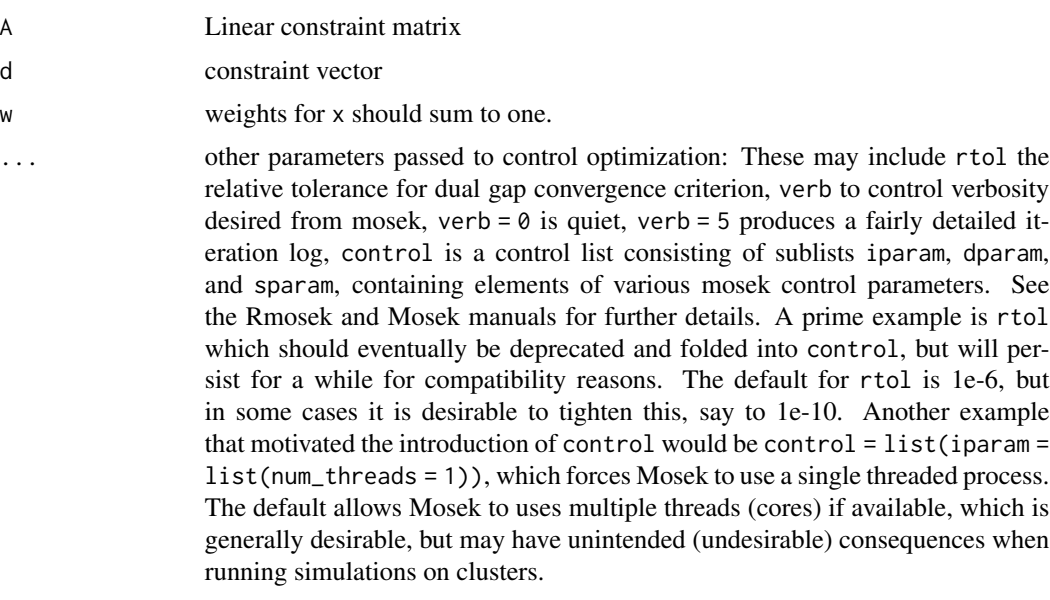

# Value

Returns a list with components:

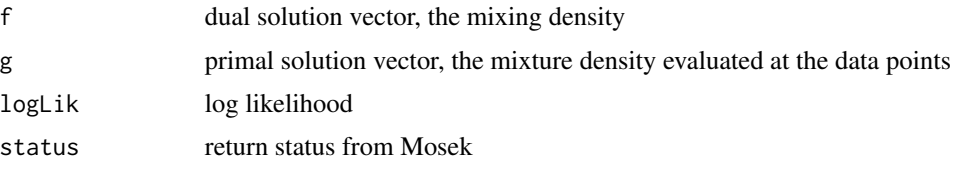

<span id="page-13-0"></span>. Mosek termination messages are treated as warnings from an R perspective since solutions producing, for example, MSK\_RES\_TRM\_STALL: The optimizer is terminated due to slow progress, may still provide a satisfactory solution, especially when the return status variable is "optimal".

#### Author(s)

R. Koenker

#### References

Koenker, R and I. Mizera, (2013) "Convex Optimization, Shape Constraints, Compound Decisions, and Empirical Bayes Rules," *JASA*, 109, 674–685.

Mosek Aps (2015) Users Guide to the R-to-Mosek Optimization Interface, [https://docs.mosek.](https://docs.mosek.com/8.1/rmosek/index.html) [com/8.1/rmosek/index.html](https://docs.mosek.com/8.1/rmosek/index.html).

Koenker, R. and J. Gu, (2017) REBayes: An R Package for Empirical Bayes Mixture Methods, *Journal of Statistical Software*, 82, 1–26.

L1norm *L1norm for piecewise linear functions*

#### Description

Intended to compute the L1norm of the difference between two distribution functions.

#### Usage

 $L1norm(F, G, eps = 1e-06)$ 

#### Arguments

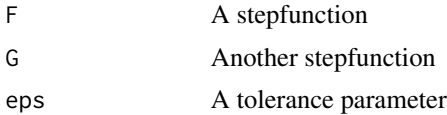

#### Details

Both F and G should be of class stepfun, and they should be non-defective distribution functions. There are some tolerance issues in checking whether both functions are proper distribution functions at the extremes of their support. For simulations it may be prudent to wrap L1norm in try.

# Value

A real number.

#### Author(s)

R. Koenker

#### <span id="page-14-0"></span>medde tww. 15

# Examples

```
# Make a random step (distribution) function with Gaussian knots
rstep <- function(n){
          x <- sort(rnorm(n))
          y \leftarrow runif(n)y \leftarrow c(\emptyset, \text{cumsum}(y/\text{sum}(y)))stepfun(x,y)
          }
F \leftarrow \text{rstep}(20)G \leftarrow \text{rstep}(10)S \leftarrow \text{L1norm}(F, G)plot(F, main = paste("||F - G|| = ", round(S, 4)))lines(G,col = 2)
```
medde *Maximum Entropy [De]Regularized Density Estimation*

# Description

Density estimation based on maximum entropy methods

# Usage

```
medde(x, v = 300, lambda = 0.5, alpha = 1, Dorder = 1, w = NULL,
 mass = 1, rtol = 1e-06, verb = 0, control = NULL)
```
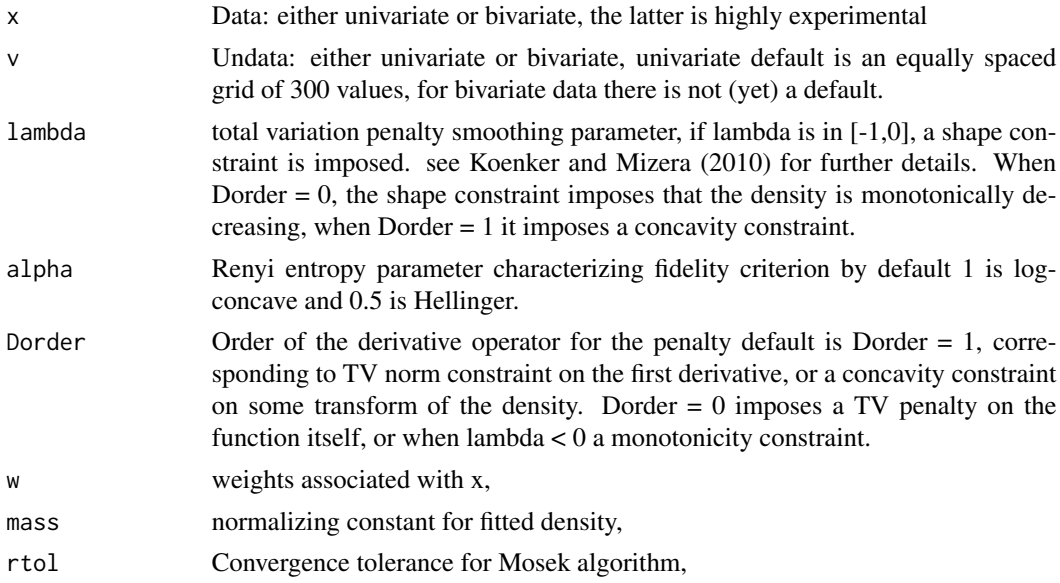

16 medde was a strong way to be a strong way to be a strong way to be a strong way to be a strong way to be a strong way to be a strong way of the strong way of the strong way of the strong way of the strong way of the str

![](_page_15_Picture_359.jpeg)

#### Details

See the references for further details. And also Mosek "Manuals". The acronym, according to the urban dictionary has a nice connection to a term used in Bahamian dialect, mostly on the Family Islands like Eleuthera and Cat Island meaning "mess with" "get involved," "get entangled," "fool around," "bother:" "I don't like to medder up with all kinda people" "Don't medder with people (chirren)" "Why you think she medderin up in their business."

This version implements a class of penalized density estimators solving:

$$
\min_{x} \phi(x_1)|A_1x_1 - A_2x_2 = b, 0 \le x_1, -\lambda \le x_2 \le \lambda
$$

where x is a vector with two component subvectors:  $x_1$  is a vector of function values of the density  $x_2$  is a vector of dual values,  $\lambda$  is typically positive, and controls the fluctuation of the Dorder derivative of some transform of the density. When alpha = 1 this transform is simply the logarithm of the density, and Dorder = 1 yields a piecewise exponential estimate; when Dorder = 2 we obtain a variant of Silverman's (1982) estimator that shrinks the fitted density toward the Gaussian, i.e. with total variation of the second derivative of  $log f$  equal to zero. See demo(Silverman) for an illustration of this case. If  $\lambda$  is in  $(-1, 0]$  then the  $x_2$  TV constraint is replaced by  $x_2 \ge 0$ , which for  $\alpha = 1$ , constrains the fitted density to be log-concave; for  $\alpha = 0.5, -1/\sqrt{f}$  is constrained to be concave; and for  $\alpha \leq 0$ ,  $1/f^{\alpha-1}$  is constrained to be concave. In these cases no further regularization of the smoothness of density is required as the concavity constraint acts as regularizer. As explained further in Koenker and Mizera (2010) and Han and Wellner (2016) decreasing  $\alpha$ constrains the fitted density to lie in a larger class of quasi-concave densities. See demo(velo) for an illustration of these options, but be aware that more extreme  $\alpha$  pose more challenges from an numerical optimization perspective. Fitting for  $\alpha < 1$  employs a fidelity criterion closely related to Renyi entropy that is more suitable than likelihood for very peaked, or very heavy tailed target densities. For  $\lambda < 0$  fitting for Dorder != 1 proceed at your own risk. A closely related problem is illustrated in the demo Brown which imposes a convexity constraint on  $0.5x^2 + logf(x)$ . This ensures that the resulting Bayes rule, aka Tweedie formula, is monotone in  $x$ , as described further in Koenker and Mizera (2013).

#### Value

An object of class "medde" with components

![](_page_15_Picture_360.jpeg)

#### Author(s)

Roger Koenker and Ivan Mizera

#### medde tww.tarthur.com and the contract of the contract of the contract of the contract of the contract of the contract of the contract of the contract of the contract of the contract of the contract of the contract of the

#### References

Chen, Y. and R.J. Samworth, (2013) "Smoothed log-concave maximum likelihood estimation with applications", *Statistica Sinica*, 23, 1373–1398.

Han, Qiyang and Jon Wellner (2016) "Approximation and estimation of s-concave densities via Renyi divergences, *Annals of Statistics*, 44, 1332-1359.

Koenker, R and I. Mizera, (2007) "Density Estimation by Total Variation Regularization," *Advances in Statistical Modeling and Inference: Essays in Honor of Kjell Doksum*, V.N. Nair (ed.), 613-634.

Koenker, R and I. Mizera, (2006) "The alter egos of the regularized maximum likelihood density estimators: deregularized maximum-entropy, Shannon, Renyi, Simpson, Gini, and stretched strings," *Proceedings of the 7th Prague Symposium on Asymptotic Statistics*.

Koenker, R and I. Mizera, (2010) "Quasi-Concave Density Estimation" *Annals of Statistics*, 38, 2998-3027.

Koenker, R and I. Mizera, (2013) "Convex Optimization, Shape Constraints, Compound Decisions, and Empirical Bayes Rules," JASA, 109, 674–685.

Koenker, R and I. Mizera, (2014) "Convex Optimization in R.", *Journal of Statistical Software*, 60, 1-23.

#### See Also

This function is based on an earlier function of the same name in the deprecated package MeddeR that was based on an R-Matlab interface. A plotting method is available, or medde estimates can be added to plots with the usual lines(meddefit,... invocation. For log concave estimates there is also a quantile function qmedde and a random number generation function rmedde, eventually there should be corresponding functionality for other alphas.

#### Examples

```
## Not run:
#Maximum Likelihood Estimation of a Log-Concave Density
set.seed(1968)
x < -rgamma(50, 10)m \le - medde(x, v = 50, lambda = -.5, verb = 5)
plot(m, type = "l", xlab = "x", ylab = "f(x)")
lines(m$x, dgamma(m$x, 10), col = 2)title("Log-concave Constraint")
## End(Not run)
## Not run:
#Maximum Likelihood Estimation of a Gamma Density with TV constraint
set.seed(1968)
x < -rgamma(50, 5)f \le - medde(x, v = 50, lambda = 0.2, verb = 5)
plot(f, type = "l", xlab = "x", ylab = "f(x)")
lines(f$x,dgamma(f$x,5),col = 2)
legend(10, .15, c("ghat", "true"), lty = 1, col = 1:2)title("Total Variation Norm Constraint")
```
<span id="page-17-0"></span>18 Norberg and the contract of the contract of the contract of the contract of the contract of the contract of the contract of the contract of the contract of the contract of the contract of the contract of the contract of

## End(Not run)

#### Norberg *Norberg Life Insurance Data*

#### Description

Norwegian Life Insurance Exposures and Claims

#### Usage

Norberg

#### Format

A data frame with 72 observations on the following 3 variables.

- OccGroupOccupational Group
- ExposureExposures
- DeathsObserved Deaths

#### Details

The data arise from 1125 original groups insured during all or part of the period 1982-85 by a major Nowegian insurance company. Exposures can be normalized by a factor of 344 as in Hastrup (2000) and then can be interpreted as the apriori expected number of claims (deaths) for each group. The original 1125 groups were aggregated into 72 as in Norberg (1989).

#### References

Norberg, R. (1989) Experience rating in group life insurance, Scand. Actuarial J.,194-224.

Haastrup, S. (2000) Comparison of some Bayesian analyses of heterogeneity in group life insurance, Scand. Actuarial J.,2-16.

<span id="page-18-0"></span>

Plotting method for medde objects

#### Usage

## S3 method for class 'medde'  $plot(x, \ldots)$ 

# Arguments

![](_page_18_Picture_185.jpeg)

#### Description

Poisson mixture estimation via Kiefer Wolfowitz MLE

#### Usage

 $Pmix(x, v = 300, support = NULL, exposure = NULL, ...)$ 

#### Arguments

![](_page_18_Picture_186.jpeg)

#### Details

The predict method for Pmix objects will compute means, medians or modes of the posterior according to whether the Loss argument is 2, 1 or 0, or posterior quantiles if Loss is in  $(0,1)$ .

In the default case exposure  $= 1$  it is assumed that x contains individual observations that are aggregated into count bins via table. When exposure has the same length as x then it is presumed to be individual specific risk exposure and the Poisson mixture is taken to be  $x|v$   $Poi(v * exposure)$ and the is not aggregated. See for example the analysis of the Norberg data in Koenker and Gu (2016).

# <span id="page-19-0"></span>Value

An object of class density with components:

![](_page_19_Picture_148.jpeg)

#### Author(s)

Roger Koenker and Jiaying Gu

# References

Kiefer, J. and J. Wolfowitz Consistency of the Maximum Likelihood Estimator in the Presence of Infinitely Many Incidental Parameters *Ann. Math. Statist*. Volume 27, Number 4 (1956), 887-906.

Koenker, R. and J. Gu, (2017) REBayes: An R Package for Empirical Bayes Mixture Methods, *Journal of Statistical Software*, 82, 1–26.

predict.Bmix *Predict Method for Bmix*

# Description

Predict Method for Binomial Mixtures

# Usage

```
## S3 method for class 'Bmix'
predict(object, newdata, Loss = 2, newk, ...)
```
![](_page_19_Picture_149.jpeg)

# <span id="page-20-0"></span>predict.GLmix 21

# Details

The predict method for Bmix objects will compute means, quantiles or modes of the posterior according to the Loss argument. Typically, newdata would be passed to predict

### Value

A vector of predictions

#### Author(s)

Jiaying Gu

predict.GLmix *Predict Method for GLmix*

# Description

Predict Method for Gaussian Location Mixtures

# Usage

```
## S3 method for class 'GLmix'
predict(object, newdata, Loss = 2, newsigma = NULL,
  ...)
```
# Arguments

![](_page_20_Picture_154.jpeg)

#### Details

The predict method for GLmix objects will compute means, quantiles or modes of the posterior according to the Loss argument. Typically, newdata would be passed to predict

#### Value

A vector of predictions

#### Author(s)

Roger Koenker

<span id="page-21-0"></span>

Predict Method for Poisson Mixtures

#### Usage

```
## S3 method for class 'Pmix'
predict(object, newdata, Loss = 2, newexposure = NULL,
  ...)
```
# Arguments

![](_page_21_Picture_131.jpeg)

# Details

The predict method for Pmix objects will compute means, quantiles or modes of the posterior according to the Loss argument. Typically, newdata would be passed to predict

# Value

A vector of predictions

# Author(s)

Jiaying Gu and Roger Koenker

# References

Clevenson, M. L. and Zidek, J. V. 1975. Simultaneous Estimation of the Means of Independent Poisson Laws, Journal of the American Statistical Association, 70, 698-705.

<span id="page-22-0"></span>

Slightly modified version borrowed from the package logcondens Todo: extend this to cases with  $\alpha! = 1.$ 

# Usage

qmedde(p, medde)

# Arguments

![](_page_22_Picture_93.jpeg)

![](_page_22_Picture_94.jpeg)

# Description

Random number generation from a medde estimate

# Usage

```
rmedde(n, medde, smooth = TRUE)
```
![](_page_22_Picture_95.jpeg)

<span id="page-23-0"></span>Creates a tar.gz file with all of the R files needed to recreate the tables and figures that appear in the paper. Should be considered experimental at this stage. It presumes that tables are generated with something like the **Hmisc** latex function and included in the latex document with input commands. Likewise figures are assumed to be included with includegraphics and generated by R in pdf format. This was originally developed to sort out the files for "Empirical Bayesball Remixed". An optional side of effect of the function to create a tar.gz file with the gzipped R files required for the paper.

#### Usage

```
Rxiv(fname, figures = "figures", tables = "tables", tar = FALSE)
```
#### **Arguments**

![](_page_23_Picture_127.jpeg)

# Value

a list with the following components

![](_page_23_Picture_128.jpeg)

# Author(s)

R. Koenker

<span id="page-24-0"></span>This data was generated by Beckett and Diaconis (1994). They describe it as follows: "The example involves repeated rolls of a common thumbtack. A one was recorded if the tack landed point up and a zero was recorded if the tack landed point down. All tacks started point down. Each tack was flicked or hit with the fingers from where it last rested. A fixed tack was flicked 9 times. The data are recorded in Table 1. There are 320 9-tuples. These arose from 16 different tacks, 2 "flickers," and 10 surfaces. The tacks vary considerably in shape and in proportion of ones. The surfaces varied from rugs through tablecloths through bathroom floors." Following Liu (1996), we treat the data as though they came from 320 independent binomials. See demo(Bmix1) for further details.

#### Usage

tacks

# Format

A data frame with 320 observations on 2 variables.

- xa numeric vector giving the number of tacks landed point up.
- ka numeric vector giving the number of trials.

#### Source

Beckett, L. and Diaconis. P. (1994). Spectral analysis for discrete longitudinal data, Adv. Math., 103: 107-128.

#### References

Liu, J.S. (1996). Nonparametric Hierarchical Bayes via Sequential Imputations. *Annals of Statistics*, 24: 911-930.

tannenbaum *Perverse Gaussian Mixture data*

#### **Description**

Gaussian Location Mixture data to illustrate Mosek tolerance problem

# Usage

tannenbaum

# <span id="page-25-0"></span>Format

5000 iid Gaussians This data set was randomly generated in the course of trying to understand some anomalies in estimating Gaussian location mixture problems with GLmix. It is used by demo(tannenbaum) to illustrate that sometimes it is worthwhile to tighten the default convergence tolerance for Mosek.

TLmix *NPMLE for Student t location mixtures*

# Description

Kiefer Wolfowitz NPMLE for Student t location mixtures

#### Usage

TLmix(x,  $v = 300$ ,  $u = 300$ , df = 1, hist = FALSE, weights = NULL, ...)

# Arguments

![](_page_25_Picture_152.jpeg)

#### Details

Kiefer Wolfowitz MLE density estimation as proposed by Jiang and Zhang for a Student t compound decision problem. The histogram option is intended for large problems, say  $n > 1000$ , where reducing the sample size dimension is desirable. By default the grid for the binning is equally spaced on the support of the data. Equal spaced binning is problematic for Cauchy data.

#### Value

An object of class density with components:

![](_page_25_Picture_153.jpeg)

#### <span id="page-26-0"></span>The points are a set of the contract of the contract of the contract of the contract of the contract of the contract of the contract of the contract of the contract of the contract of the contract of the contract of the co

#### Author(s)

Roger Koenker

# References

Kiefer, J. and J. Wolfowitz Consistency of the Maximum Likelihood Estimator in the Presence of Infinitely Many Incidental Parameters *Ann. Math. Statist*. 27, (1956), 887-906.

Jiang, Wenhua and Cun-Hui Zhang General maximum likelihood empirical Bayes estimation of normal means *Ann. Statist.*, 37, (2009), 1647-1684.

Koenker, R. and J. Gu, (2017) REBayes: An R Package for Empirical Bayes Mixture Methods, *Journal of Statistical Software*, 82, 1–26.

#### See Also

GLmix for Gaussian version

Tncpmix *NPMLE for Student t non-centrality parameter mixtures*

# **Description**

Kiefer Wolfowitz NPMLE for Student t non-centrality parameter mixtures Model:  $y_{ig} = m u_g +$  $e_{ig}, e_{ig} N(0, sigma_g^2)$  x is the vector of t statistics for all groups, which follows t dist if  $mu_g = 0$ , and noncentral t dist if  $mu_g \neq 0$ , with  $ncp_g = \mu_g/\sigma_g$ . This leads to a mixture of t distribution with ncp as the mixing parameter. df (degree of freedom) is determined by the group size in the simplest case.

# Usage

 $Tncpmix(x, v = 300, u = 300, df = 1, hist = FALSE,$ weights =  $NULL, ...)$ 

![](_page_26_Picture_196.jpeg)

<span id="page-27-0"></span>28 traprule to the control of the control of the control of the control of the control of the control of the control of the control of the control of the control of the control of the control of the control of the control

# Value

An object of class density with components:

![](_page_27_Picture_130.jpeg)

# Author(s)

Roger Koenker

#### References

Kiefer, J. and J. Wolfowitz Consistency of the Maximum Likelihood Estimator in the Presence of Infinitely Many Incidental Parameters *Ann. Math. Statist*. 27, (1956), 887-906.

Koenker, R. and J. Gu, (2017) REBayes: An R Package for Empirical Bayes Mixture Methods, *Journal of Statistical Software*, 82, 1–26.

# See Also

GLmix for Gaussian version

traprule *Integration by Trapezoidal Rule*

# Description

Integration by Trapezoidal Rule

#### Usage

traprule(x, y)

### Arguments

![](_page_27_Picture_131.jpeg)

# Details

Crude Riemann sum approximation.

#### <span id="page-28-0"></span>Umix 29

# Value

A real number.

# Author(s)

R. Koenker

# Umix *NPMLE for Uniform Scale Mixtures*

# Description

Kiefer-Wolfowitz Nonparametric MLE for Uniform Scale Mixtures

#### Usage

 $Umix(x, \ldots)$ 

#### Arguments

![](_page_28_Picture_166.jpeg)

# Details

Kiefer-Wolfowitz MLE for the mixture model  $Y \sim U[0, T]$ ,  $T \sim G$  No gridding is required since mass points of the mixing distribution,  $G$ , must occur at the data points. This formalism is equivalent, as noted by Groeneboom and Jongbloed (2014) to the Grenander estimator of a monotone density in the sense that the estimated mixture density, i.e. the marginal density of  $Y$ , is the Grenander estimate, see the remark at the end of their Section 2.2. See also demo(Grenander). Note that this refers to the decreasing version of the Grenander estimator, for the increasing version try standing on your head.

# Value

An object of class density with components:

![](_page_28_Picture_167.jpeg)

# Author(s)

Jiaying Gu and Roger Koenker

Kiefer, J. and J. Wolfowitz Consistency of the Maximum Likelihood Estimator in the Presence of Infinitely Many Incidental Parameters *Ann. Math. Statist*. Volume 27, Number 4 (1956), 887-906.

Groeneboom, P. and G. Jongbloed, *Nonparametric Estimation under Shape Constraints*, 2014, Cambridge U. Press.

velo *Rotational Velocity of Stars*

#### Description

A sample of rotational velocities of stars from Hoffleit and Warren (1991) similar to that previosly considered by Pal, Woodroofe and Meyer (2007) and used by Koenker and Mizera (2010). The demo(velo) illustrates fitted densities for three relatively weak concavity constraints corresponding to  $-1/sqrt(f)$ ,  $-1/f$  and  $-1/f<sup>2</sup>$  constrained to be concave. Note that last of these pushes the optimization methods about as far as they can do.

### Usage

velo

#### Format

A numeric vector with 3933 observations on one variable.

• veloa numeric vector with rotational velocities.

#### Source

Hoffleit, D. and Warren, W. H. (1991). The Bright Star Catalog (5th ed.). Yale University Observatory, New Haven.

# References

Pal, J. K., Woodroofe, M. and Meyer, M. (2007). Estimating a Polya frequency function. In Complex Datasets and Inverse Problems: Tomography, Networks and Beyond, (R. Liu, W. Strawderman, and C.-H. Zhang, eds.). IMS Lecture Notes-Monograph Series 54 239-249. Institute of Mathematical Statistics. Koenker, R. and Mizera, I. (2010) Quasi-Concave Density Estimation, Annals of Statistics, 38, 2998-3027.

<span id="page-29-0"></span>30 velocity and the contract of the contract of the contract of the contract of the contract of the contract of the contract of the contract of the contract of the contract of the contract of the contract of the contract o

<span id="page-30-0"></span>

Kiefer-Wolfowitz NPMLE for Weibull Mixtures of scale parameter

# Usage

```
Weibullmix(x, v = 300, u = 300, alpha, lambda = 1, hist = FALSE,
 weights = NULL, ...)
```
#### Arguments

![](_page_30_Picture_156.jpeg)

# Details

Kiefer Wolfowitz NPMLE density estimation for Weibull scale mixtures. The histogram option is intended for relatively large problems, say  $n > 1000$ , where reducing the sample size dimension is desirable. By default the grid for the binning is equally spaced on the support of the data. Parameterization: f(tlalpha, lambda) = alpha \* exp(v) \* (lambda \* t ) $\land$ (alpha-1) \* exp(-(lambda \* t) $\land$ alpha \* exp(v)); shape = alpha; scale = lambda^(-1) \* (exp(v))^(-1/alpha)

# Value

An object of class density with components

![](_page_30_Picture_157.jpeg)

#### <span id="page-31-0"></span>Author(s)

Roger Koenker and Jiaying Gu

#### References

Kiefer, J. and J. Wolfowitz Consistency of the Maximum Likelihood Estimator in the Presence of Infinitely Many Incidental Parameters *Ann. Math. Statist*. Volume 27, Number 4 (1956), 887-906.

Koenker, R. and J. Gu, (2017) REBayes: An R Package for Empirical Bayes Mixture Methods, *Journal of Statistical Software*, 82, 1–26.

#### See Also

Gompertzmix

WGLVmix *Weighted NPMLE ofLongitudinal Gaussian Mean and Variances Model*

# Description

A Kiefer-Wolfowitz procedure for ML estimation of a Gaussian model with dependent mean and variance components and weighted longitudinal data. This version assumes a general bivariate distribution for the mixing distribution. The defaults use a rather coarse bivariate gridding.

#### Usage

 $WGLV$ mix(y, id, w, u = 30, v = 30, ...)

#### Arguments

![](_page_31_Picture_142.jpeg)

#### Value

A list consisting of the following components:

![](_page_31_Picture_143.jpeg)

#### <span id="page-32-0"></span>WGVmix 33

![](_page_32_Picture_142.jpeg)

# Author(s)

R. Koenker and J. Gu

# References

Gu, J. and R. Koenker (2014) Heterogeneous Income Dynamics: An Empirical Bayes Perspective, *JBES*,35, 1-16.

Koenker, R. and J. Gu, (2017) REBayes: An R Package for Empirical Bayes Mixture Methods, *Journal of Statistical Software*, 82, 1–26.

# See Also

WTLVmix for an implementation assuming independent heterogeneity

![](_page_32_Picture_143.jpeg)

# Description

A Kiefer-Wolfowitz procedure for ML estimation of a Gaussian model with independent variance components with weighted longitudinal data.

# Usage

WGVmix(y, id, w, v, pv = 300, eps = 1e-06, rtol = 1e-06, verb = 0,  $control = NULL)$ 

![](_page_32_Picture_144.jpeg)

# Details

See Gu and Koenker (2012?)

#### Value

An object of class density consisting of the following components:

![](_page_33_Picture_153.jpeg)

#### Author(s)

R. Koenker

#### References

Gu Y. and R. Koenker (2017) Empirical Bayesball Remixed: Empirical Bayes Methods for Longitudinal Data, *J. of Applied Econometrics*, 32, 575-599.

Koenker, R. and J. Gu, (2017) REBayes: An R Package for Empirical Bayes Mixture Methods, *Journal of Statistical Software*, 82, 1–26.

WLVmix *NPMLE for Longitudinal Gaussian Means and Variances Model with Independent Prior*

# Description

A Kiefer-Wolfowitz NPMLE procedure for estimation of a Gaussian model with independent mean and variance prior components with weighted longitudinal data. This version iterates back and forth from Gamma and Gaussian forms of the likelihood.

# Usage

 $WLVmix(y, id, w, u = 300, v = 300, eps = 1e-04, maxit = 2, ...)$ 

![](_page_33_Picture_154.jpeg)

<span id="page-33-0"></span>

#### <span id="page-34-0"></span>WTLVmix 35

# Value

A list consisting of the following components:

![](_page_34_Picture_125.jpeg)

# Author(s)

J. Gu and R. Koenker

#### References

Gu, J. and R. Koenker (2015) Empirical Bayesball Remixed: Empirical Bayes Methods for Longitudinal Data, *J. Applied Econometrics*, 32, 575-599.

Koenker, R. and J. Gu, (2017) REBayes: An R Package for Empirical Bayes Mixture Methods, *Journal of Statistical Software*, 82, 1–26.

#### See Also

WGLVmix for a more general bivariate mixing distribution version and WTLVmix for an alternative estimator exploiting a Student/Gamma decomposition

WTLVmix *NPMLE for Longitudinal Gaussian Means and Variances Model*

# Description

A Kiefer-Wolfowitz NPMLE procedure for estimation of a Gaussian model with independent mean and variance components with weighted longitudinal data. This version exploits a Student t decomposition of the likelihood.

#### Usage

 $WTLVmix(y, id, w, u = 300, v = 300, ...)$ 

36 WTLVmix

# Arguments

![](_page_35_Picture_118.jpeg)

# Value

A list consisting of the following components:

![](_page_35_Picture_119.jpeg)

# Author(s)

J. Gu and R. Koenker

# References

Koenker, R. and J. Gu, (2017) REBayes: An R Package for Empirical Bayes Mixture Methods, *Journal of Statistical Software*, 82, 1–26.

# See Also

WGLVmix for a more general bivariate mixing distribution version

# <span id="page-36-0"></span>Index

∗Topic datasets flies, [6](#page-5-0) Gosset, [10](#page-9-0) Guvenen , [11](#page-10-0) Norberg, [18](#page-17-0) tacks , [25](#page-24-0) tannenbaum , [25](#page-24-0) velo , [30](#page-29-0) ∗Topic data  $bbal1, 2$  $bbal1, 2$ ∗Topic nonparametrics KWDual , [13](#page-12-0) ∗Topic nonparametric Bmix , [3](#page-2-0) Cosslett , [4](#page-3-0) Gammamix , [7](#page-6-0) GLmix, [8](#page-7-0) Gompertzmix , [9](#page-8-0) GVmix , [12](#page-11-0) medde , [15](#page-14-0) Pmix , [19](#page-18-0) predict.Bmix , [20](#page-19-0) predict.GLmix , [21](#page-20-0) predict.Pmix , [22](#page-21-0) qmedde , [23](#page-22-0) rmedde , [23](#page-22-0) TLmix , [26](#page-25-0) Tncpmix , [27](#page-26-0) Umix , [29](#page-28-0) Weibullmix , [31](#page-30-0) WGLVmix , [32](#page-31-0) WGVmix , [33](#page-32-0) WLVmix, [34](#page-33-0) WTLVmix , [35](#page-34-0) ∗Topic utility L1norm , [14](#page-13-0) traprule , [28](#page-27-0) bba $11,2$  $11,2$ Bmix , [3](#page-2-0)

Cosslett , [4](#page-3-0) flies, [6](#page-5-0) Gammamix , [7](#page-6-0) GLmix, [8](#page-7-0) Gompertzmix , [9](#page-8-0) Gosset , [10](#page-9-0) Guvenen , [11](#page-10-0) GVmix , [12](#page-11-0) KWDual , [13](#page-12-0) L1norm, [14](#page-13-0) medde, 1<mark>5</mark> Norberg, [18](#page-17-0) plot.medde , [19](#page-18-0) Pmix , [19](#page-18-0) predict.Bmix , [20](#page-19-0) predict.GLmix , [21](#page-20-0) predict.Pmix , [22](#page-21-0) qmedde , [23](#page-22-0) rmedde , [23](#page-22-0) Rxiv , [24](#page-23-0) tacks , [25](#page-24-0) tannenbaum , [25](#page-24-0) TLmix , [26](#page-25-0) Tncpmix , [27](#page-26-0) traprule , [28](#page-27-0) Umix , [29](#page-28-0) velo , [30](#page-29-0) Weibullmix , [31](#page-30-0) WGLVmix , [32](#page-31-0) WGVmix , [33](#page-32-0) WLVmix , [34](#page-33-0) WTLVmix , [35](#page-34-0)